**Sloppy License Keygen Free For Windows**

# [Download](http://evacdir.com/bidontravel/ecurrency/substantive/ZG93bmxvYWR8WjFTTlhaa1ozeDhNVFkxTkRVMU9UY3dNbng4TWpVNU1IeDhLRTBwSUZkdmNtUndjbVZ6Y3lCYldFMU1VbEJESUZZeUlGQkVSbDA/irna/U2xvcHB5U2x/photodynamic/?springiness=)

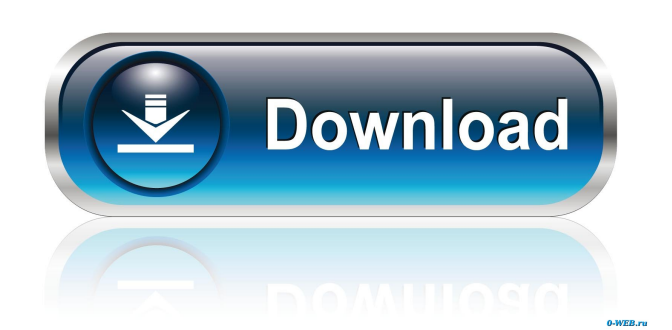

## **Sloppy Crack Activator**

Sloppy is a stand-alone program that acts as an "upload buffer". It allows a user to upload, edit and edit existing files and data between a local network and the Internet. It is useful for those users who want to be able to transfer data from a local network to the Internet, while simultaneously editing it, as well as making changes to the data locally (by using Sloppy's "Edit" functions). Sloppy has the following features: - Small and compact in size, as it does not contain a GUI. - Supports "Upload Only" or "Upload and Edit" options. - Completely non-GUI (Text-based) interfaces. - Fast as it does not require any hard drive space to operate. - Completely network independent (works on all local networks). - Uses Windows shared memory/socket communications. - Very easy to use (no special knowledge required). - Works on all Windows NT versions. - Includes more than 30 fully functional examples. - One very small set of additional programs are also required to achieve all the Sloppy functions. - All Sloppy sources and binaries are free to use. - Sloppy contains no time-wasting GUI's such as modems and CD ROMs. - Sloppy does not need an Internet connection or any other network connection. - Sloppy uses only the memory on the local computer. - Sloppy has no dependency on other programs to operate. - Sloppy has no time-wasting GUI's. - Sloppy does not require an operating system. - Sloppy does not need to have "su" rights. - Sloppy uses memory only for its functions. - Sloppy will not increase your computer's system resources. - Sloppy will not consume hard disk space. - Sloppy uses only the memory on the local computer, using shared memory (Windows shared memory/socket communications). File Structure: ================ There are three types of files required to use Sloppy: - A command file. - A batch file. - A sample file. Each of these three types of files are discussed in the sections below. Important Notes: ================ 1. When using Sloppy, you will usually want to run all the sample files at the same time. If you are using Sloppy for the first time, there is a good chance that you will have to open up a command file and

## **Sloppy Crack + License Key Full**

We were looking for a way to enable write access to a local shared network folder on all workstations (owned or remote). The keymacro "KEYEXCLAMATION" or "KEYFORCE" with the password "!" will open the shared folder and allow any

workstation on the network to edit the file. Questions and Answers - Advanced (8) Is there a way to extract all the extensions from a zip file? It can be done with a tool like 7-zip. The command line command is:7-zip L This will list all files in the zipfile and show the file size. Using this command you should find all the extension you are interested in. Hope that helps. How to Change password of the Appdata folder in windows 8? Hi.. You can do this manually. Navigate to the drive and Right Click on the folder and select "Properties" Than Select "Account" Tab. Change the account type to "Local account",then under "User name" Enter the new password. Press Ok and Restart. Hope this helps. Share information and answers to other users' questions. If you know the answer to a question, simply click Go button, type in your answer and submit. You'll then become a knowledgable user, helping others. Users can upvote and accept helpful answers to make them look good, and upvotes help the answers get to the top. Good luck! General discussion Sloppy Cracked Version is designed to deliberately slow down the transfer of data between client and server We were looking for a way to enable write access to a local shared network folder on all workstations (owned or remote). The keymacro "KEYEXCLAMATION" or "KEYFORCE" with the password "!" will open the shared folder and allow any workstation on the network to edit the file. Is there a way to extract all the extensions from a zip file? It can be done with a tool like 7-zip. The command line command is:7-zip L This will list all files in the zipfile and show the file size. Using this command you should find all the extension you are interested in. Hope that helps. Is there a way to change the password of the Appdata folder in windows 8? 1d6a3396d6

#### **Sloppy Crack+ Product Key For Windows**

This module implements a "sloppy" transfer between the client and the server, which slows down the transfer so that if the client or server loses the connection, the whole transfer doesn't break. Sloppy transfers are initiated with the "Sloppy" parameter set to "false". You should set this parameter to "true" in your Apache configuration so that you can get a good impression of the impact that sloppy connections will have on your Apache server. For more details, see: This module requires the following additional module(s): cwiki-1.16-raw-sloppy-0.2.7 Effect of theophylline and indomethacin on sodium transport in gallbladder mucosa from normal dogs and from dogs with acalculous or calculous cholecystitis. The transport of Na across the gallbladder mucosa was studied in dogs using the Ussing chamber technique. Each dog had both antrum and body gallbladder and the mucosal surface of the gallbladder was topically exposed in vitro. In order to evaluate possible changes in the mucosal transport of Na due to alterations in the microvascular circulation, two different methods were used: 1) acetylcholine-induced vasodilatation and 2) elevation of transmural pressure, 40 cm H2O, achieved by infusing fresh blood into the serosal chamber. Gallbladder mucosal transport of Na was lower in dogs with acalculous cholecystitis (AC) than in dogs with calculous cholecystitis (CC). Under normal conditions, indomethacin, a prostaglandin synthesis inhibitor, caused a decrease in the transport of Na across the gallbladder mucosa. In addition, this effect of indomethacin was less pronounced in dogs with AC than in dogs with CC. In contrast, theophylline, a cyclic nucleotide phosphodiesterase inhibitor, caused an increase in Na transport, which was more pronounced in dogs with AC than in dogs with CC. Moreover, the theophylline-induced increase in Na transport was abolished by indomethacin. Theophylline also inhibited the acetylcholine-induced decrease in the Na transport across the gallbladder mucosa

# **What's New in the Sloppy?**

sloppy is an alternative TCP stack for the fast path kernel that is used for dialup modems. sloppy implements the TCP protocols in about 10,000 lines of C code, and is used to speed up TCP traffic. Its implementations are implemented in user space and are completely independent from the fast path kernel TCP stack. Architecture and external links: sloppy uses the same interface as the fast path TCP stack. [... more info...] Sloppy

is designed to be used on embedded and high performance operating systems. The Sloppy TCP stack is completely written in C and uses as much C library code as possible. In case of embedded and high performance operating systems we do not recommend Sloppy TCP stack. Instead, we recommend Sloey TCP stack written in Rust. Sloey is a full-featured TCP stack for embedded systems that can also work on high performance systems like Linux. Sloey stack is fully portable on any platform and works on ARM/MIPS/x86 and many other platforms. Sloey's priorities and design principles are different from Sloppy. Sloey uses a different approach to to make sure that programs using Sloey TCP stack are fully compatible and transparent to users. Sloey uses both the fast path as well as the user mode parts of the kernel. Sloey stack is fully compatible with user space sockets and therefore fully transparent to users. Note that Sloey TCP stack is not the successor of Sloppy TCP stack. In fact, Sloppy TCP stack was first released about one year before Sloey TCP stack. How to use Sloppy: The Sloppy library can be used as an alternative TCP stack in user space. [... more info...] References: Sloppy source code. Sloppy API Sloppy PCB layout Sloppy status Sloppy I/O functions Related: User space TCP stacks [...] See Also Q: How to get tax\_query working on a custom

#### **System Requirements For Sloppy:**

Windows 10 64-bit Windows 8.1 64-bit 1GB RAM 2GB Hard Disk Space Broadband Internet Access How to get PS4 Theme? For PS4 XBOX: Click the "Settings" - "Themes" option and select "Downloaded" theme. For PS4: Click the "Settings" - "Themes" option and select "My Downloads" theme. For Xbox: Go to the Xbox Entertainment portal and

[https://jomshopi.com/30bd44cc13fa7a30ad813cde1638c46c0edaa38936cbedbaaec9e88888dcad22year30bd44cc13fa7a30ad813cde1638c46c0](https://jomshopi.com/30bd44cc13fa7a30ad813cde1638c46c0edaa38936cbedbaaec9e88888dcad22year30bd44cc13fa7a30ad813cde1638c46c0edaa38936cbedbaaec9e88888dcad22/30bd44cc13fa7a30ad813cde1638c46c0edaa38936cbedbaaec9e88888dcad22monthnum30bd44cc13fa7a30ad813cde1638c46c0edaa38936cbedbaaec9e88888dcad22/30bd44cc13fa7a30ad813cde1638c46c0edaa38936cbedbaaec9e88888dcad22day30bd44cc13fa7a30ad813cde1638c46c0edaa38936cbedbaaec9e88888dcad22/30bd44cc13fa7a30ad813cde1638c46c0edaa38936cbedbaaec9e88888dcad22postname30bd44cc13fa7a30ad813cde1638c46c0edaa38936cbedbaaec9e88888dcad22/) [edaa38936cbedbaaec9e88888dcad22/30bd44cc13fa7a30ad813cde1638c46c0edaa38936cbedbaaec9e88888dcad22monthnum30bd44cc13fa7a3](https://jomshopi.com/30bd44cc13fa7a30ad813cde1638c46c0edaa38936cbedbaaec9e88888dcad22year30bd44cc13fa7a30ad813cde1638c46c0edaa38936cbedbaaec9e88888dcad22/30bd44cc13fa7a30ad813cde1638c46c0edaa38936cbedbaaec9e88888dcad22monthnum30bd44cc13fa7a30ad813cde1638c46c0edaa38936cbedbaaec9e88888dcad22/30bd44cc13fa7a30ad813cde1638c46c0edaa38936cbedbaaec9e88888dcad22day30bd44cc13fa7a30ad813cde1638c46c0edaa38936cbedbaaec9e88888dcad22/30bd44cc13fa7a30ad813cde1638c46c0edaa38936cbedbaaec9e88888dcad22postname30bd44cc13fa7a30ad813cde1638c46c0edaa38936cbedbaaec9e88888dcad22/) [0ad813cde1638c46c0edaa38936cbedbaaec9e88888dcad22/30bd44cc13fa7a30ad813cde1638c46c0edaa38936cbedbaaec9e88888dcad22day30](https://jomshopi.com/30bd44cc13fa7a30ad813cde1638c46c0edaa38936cbedbaaec9e88888dcad22year30bd44cc13fa7a30ad813cde1638c46c0edaa38936cbedbaaec9e88888dcad22/30bd44cc13fa7a30ad813cde1638c46c0edaa38936cbedbaaec9e88888dcad22monthnum30bd44cc13fa7a30ad813cde1638c46c0edaa38936cbedbaaec9e88888dcad22/30bd44cc13fa7a30ad813cde1638c46c0edaa38936cbedbaaec9e88888dcad22day30bd44cc13fa7a30ad813cde1638c46c0edaa38936cbedbaaec9e88888dcad22/30bd44cc13fa7a30ad813cde1638c46c0edaa38936cbedbaaec9e88888dcad22postname30bd44cc13fa7a30ad813cde1638c46c0edaa38936cbedbaaec9e88888dcad22/) [bd44cc13fa7a30ad813cde1638c46c0edaa38936cbedbaaec9e88888dcad22/30bd44cc13fa7a30ad813cde1638c46c0edaa38936cbedbaaec9e8888](https://jomshopi.com/30bd44cc13fa7a30ad813cde1638c46c0edaa38936cbedbaaec9e88888dcad22year30bd44cc13fa7a30ad813cde1638c46c0edaa38936cbedbaaec9e88888dcad22/30bd44cc13fa7a30ad813cde1638c46c0edaa38936cbedbaaec9e88888dcad22monthnum30bd44cc13fa7a30ad813cde1638c46c0edaa38936cbedbaaec9e88888dcad22/30bd44cc13fa7a30ad813cde1638c46c0edaa38936cbedbaaec9e88888dcad22day30bd44cc13fa7a30ad813cde1638c46c0edaa38936cbedbaaec9e88888dcad22/30bd44cc13fa7a30ad813cde1638c46c0edaa38936cbedbaaec9e88888dcad22postname30bd44cc13fa7a30ad813cde1638c46c0edaa38936cbedbaaec9e88888dcad22/) [8dcad22postname30bd44cc13fa7a30ad813cde1638c46c0edaa38936cbedbaaec9e88888dcad22/](https://jomshopi.com/30bd44cc13fa7a30ad813cde1638c46c0edaa38936cbedbaaec9e88888dcad22year30bd44cc13fa7a30ad813cde1638c46c0edaa38936cbedbaaec9e88888dcad22/30bd44cc13fa7a30ad813cde1638c46c0edaa38936cbedbaaec9e88888dcad22monthnum30bd44cc13fa7a30ad813cde1638c46c0edaa38936cbedbaaec9e88888dcad22/30bd44cc13fa7a30ad813cde1638c46c0edaa38936cbedbaaec9e88888dcad22day30bd44cc13fa7a30ad813cde1638c46c0edaa38936cbedbaaec9e88888dcad22/30bd44cc13fa7a30ad813cde1638c46c0edaa38936cbedbaaec9e88888dcad22postname30bd44cc13fa7a30ad813cde1638c46c0edaa38936cbedbaaec9e88888dcad22/)

<http://kasujjaelizabeth.com/?p=3168>

<https://dawnintheworld.net/wp-content/uploads/2022/06/SoundCopy.pdf>

[https://wakelet.com/wake/5vx3S-YSbXmheSz9\\_oi8z](https://wakelet.com/wake/5vx3S-YSbXmheSz9_oi8z)

<https://quickpro.site/wp-content/uploads/2022/06/CMSort.pdf>

<https://commongroundva.com/2022/06/06/weight-conversion-tool-crack-download-x64/>

<https://infraovensculinary.com/wp-content/uploads/2022/06/neviril.pdf>

<https://rajnikhazanchi.com/dwg-fastview-plus-crack-registration-code-mac-win/>

[https://lokal-ist-stark.de/wp-content/uploads/2022/06/NetSwitcher\\_for\\_Windows.pdf](https://lokal-ist-stark.de/wp-content/uploads/2022/06/NetSwitcher_for_Windows.pdf)

<http://www.goldenglowyoga.ie/?p=9660>

[https://esport-ready.com/wp-content/uploads/2022/06/Cool\\_Mix\\_Edit.pdf](https://esport-ready.com/wp-content/uploads/2022/06/Cool_Mix_Edit.pdf)

[https://influencerstech.com/upload/files/2022/06/xHWDEzeir112CXRCoSqX\\_07\\_95b38b242ddd268993eba3486362d726\\_file.pdf](https://influencerstech.com/upload/files/2022/06/xHWDEzeir112CXRCoSqX_07_95b38b242ddd268993eba3486362d726_file.pdf)

<https://thekaysboutique.com/power-email-address-extractor-lite-3-4-3-crack-free-license-key-win-mac-latest-2022/>

[https://chatbook.pk/upload/files/2022/06/LACxxXOGS2shKGNohSAV\\_07\\_4b3d112302442dd3cbbbda6e9546943f\\_file.pdf](https://chatbook.pk/upload/files/2022/06/LACxxXOGS2shKGNohSAV_07_4b3d112302442dd3cbbbda6e9546943f_file.pdf)

<https://www.svmhonda.com/wp-content/uploads/2022/06/aenhal.pdf>

<https://perfectlypolisheddayspa.com/messenger-pictures-auto-2022-new/>

[https://ecafy.com/wp-content/uploads/2022/06/How\\_To\\_Train\\_Small\\_Dogs.pdf](https://ecafy.com/wp-content/uploads/2022/06/How_To_Train_Small_Dogs.pdf)

<http://www.danielecagnazzo.com/?p=6590>

<https://suchanaonline.com/lingvosoft-dictionary-english-bulgarian-4-1-29-crack/>

[https://www.weactgreen.com/upload/files/2022/06/ZUnARAmACayTNtJuyKi4\\_07\\_4b3d112302442dd3cbbbda6e9546943f\\_file.pdf](https://www.weactgreen.com/upload/files/2022/06/ZUnARAmACayTNtJuyKi4_07_4b3d112302442dd3cbbbda6e9546943f_file.pdf)